**Name:**

## **Datenbanken: Übungsaufgaben**

### **Hinweise**

- Der Aufgabensatz umfaßt 3 Seiten.
- Die Aufgaben sollen auf den Aufgabenblättern beantwortet werden.
- Bei Bedarf können Zusatzblätter zu Hilfe genommen werden.
- Auf den Aufgabenblättern ist jeweils der Name einzutragen.
- Auf eventuellen Zusatzblättern ist jeweils der Name und das Datum einzutragen.

## **Aufgabe 1**

Kreuzen Sie bitte alle richtigen Antworten zu den Fragen a) bis d) an. Zu einer Frage kann es mehrere richtige Antworten geben.

#### *a) Microsoft Access ist:*

- ❏ eine Datenbank
- ❏ ein Datenbanksystem

#### *b) Für relationale Datenbanksysteme gilt:*

- ❏ Jede Tabelle besitzt einen Wertebereich.
- ❏ Datenwerte, die sich innerhalb derselben Spalte einer Tabelle befinden, besitzen denselben Wertebereich.
- ❏ Datenwerte, die sich innerhalb derselben Zeile einer Tabelle befinden, besitzen denselben Wertebereich.
- ❏ Die Einhaltung der Wertebereiche kann mit sogenannten Wertebereichsbedingungen automatisch überprüft werden.

#### *c) Dem Auftreten von Anomalien in relationalen Datenbanken kann man entgegenwirken:*

- ❏ durch Einhaltung der Normalformen
- ❏ durch automatisch generierte Schlüsselwerte
- ❏ durch Definition eines Entitäten-Beziehungsmodells und Einhaltung von Regeln bei dessen Umsetzung in Form von Tabellen

#### *d) In einer relationalen Datenbank bedeutet referentielle Integrität:*

- ❏ Jeder Datensatz besitzt einen eindeutigen Identifikationsschlüssel.
- ❏ Jeder Wert eines Fremdschlüssels muß als Schlüsselwert der referenzierten Tabelle existieren.
- ❏ Alle Datenwerte müssen atomar sein.

# **Name: Aufgabe 2**

*Zeichnen Sie ein Entitäten-Beziehungsmodell, das nachfolgende Sachverhalte wiedergeben kann. Vermerken Sie bei den Beziehungsmengen auch die jeweils zutreffenden Assoziationstypen (1, m, n). Zeichnen Sie die Merkmale in Form von Ellipsen ein. Sie können das Modell auf dieses Aufgabenblatt zeichnen oder auf ein Zusatzblatt.* 

- 1. In einer Fachhochschule gibt es Dozenten (Dozentinnen sind mitgemeint), die durch Vornamen und Nachnamen genauer gekennzeichnet sind.
- 2. In dieser Fachhochschule gibt es verschiedene Studienfächer, die durch ein eindeutiges Kürzel und eine lange Bezeichnung gekennzeichnet sind.
- 3. An der Durchführung eines Studienfaches wirken jeweils mehrere Dozenten mit, ein einzelner Dozent wirkt an der Durchführung mehrerer Studienfächer mit.
- 4. Zu jedem Studienfach gibt es genau einen Fachsprecher aus dem Kreis der Dozenten. Dozenten können Fachsprecher für mehrere Studienfächer sein.

## **Aufgabe 3**

**Name:**

*Die nachfolgende Tabelle soll zur Darstellung der Sachverhalte aus Aufgabe 2 dienen. Allerdings wurden die Regeln zur Umsetzung des Entitäten-Beziehungsmodells nicht beachtet. Deshalb enthält die Tabelle Redundanzen (sie ist nicht in der 3. Normalform). Die Aufgabe: Versuchen Sie, den Inhalt der Tabelle so auf mehrere Tabellen aufzuteilen,* 

**Fächerbeschreibung**

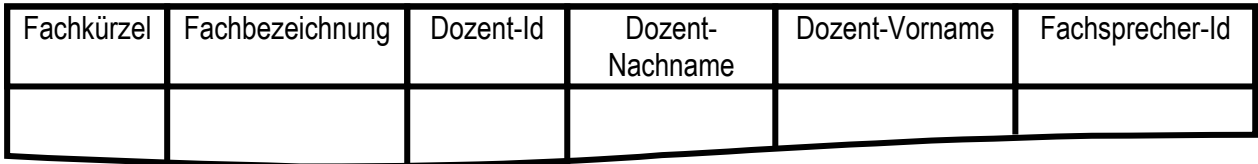

*daß die Redundanzen vermieden werden. Zeichnen Sie die Tabellen nach dem Muster der oben dargestellten Tabelle. Geben Sie jeder Tabelle einen geeigneten Namen und tragen Sie die Namen der Tabellenfelder ein. Unterstreichen Sie die Primärschlüsselfelder Verbinden Sie die Fremdschlüsselfelder durch Pfeile mit den zugehörigen Primärschlüsselfeldern. Die Pfeile sollen auf die Primärschlüsselfelder zeigen. Zum Zeichnen der Tabellen können Sie sich der nachfolgenden Tabellenskelette bedienen. Wenn Sie möchten, können Sie auch ein Zusatzblatt verwenden.* 

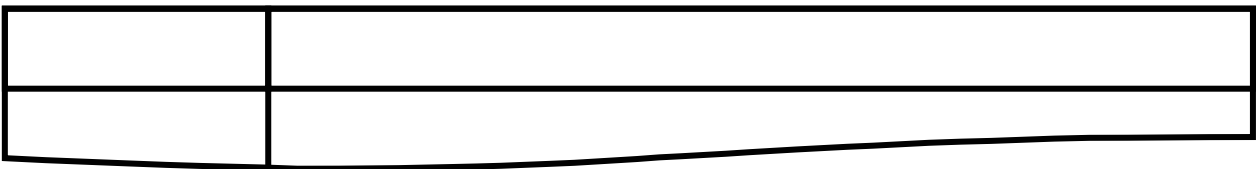

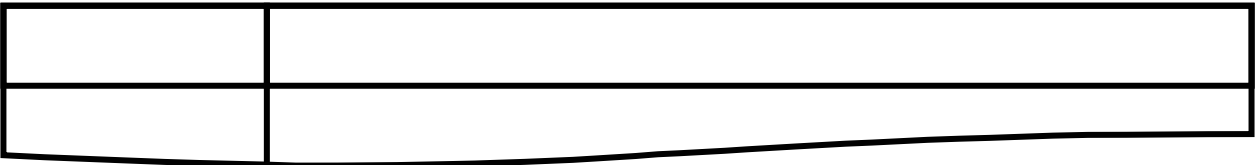

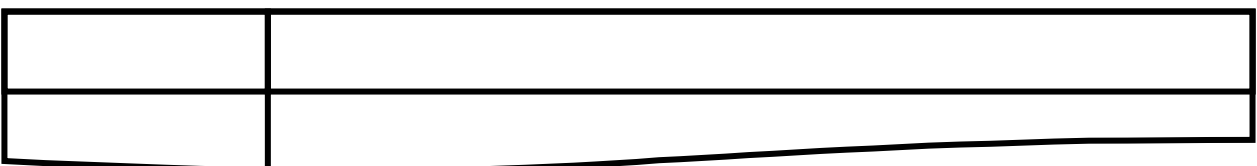

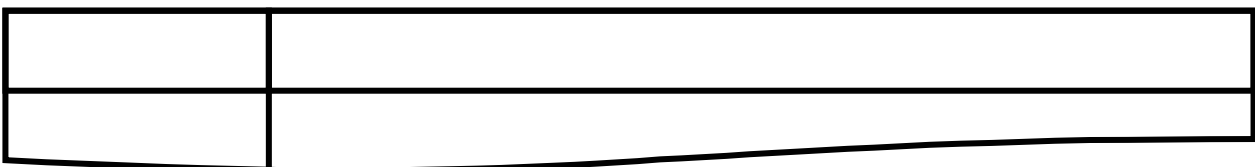